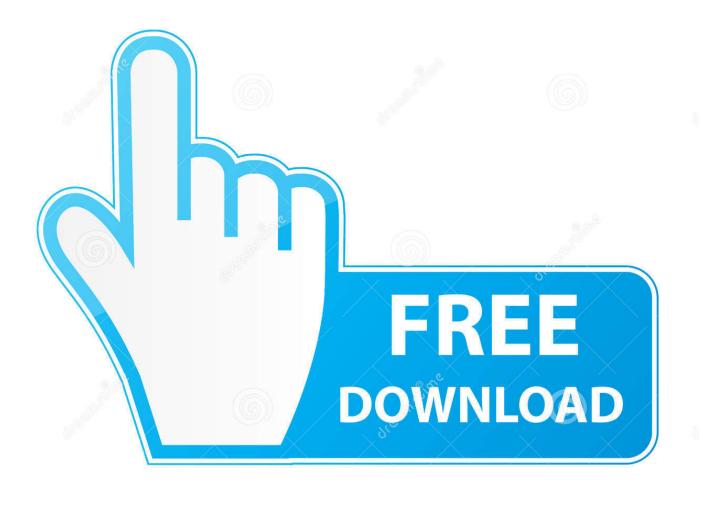

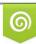

Download from Dreamstime.com This watermarked comp image is for previewing purposes only 10 35103813

6

Apple Imovie Download For Mac

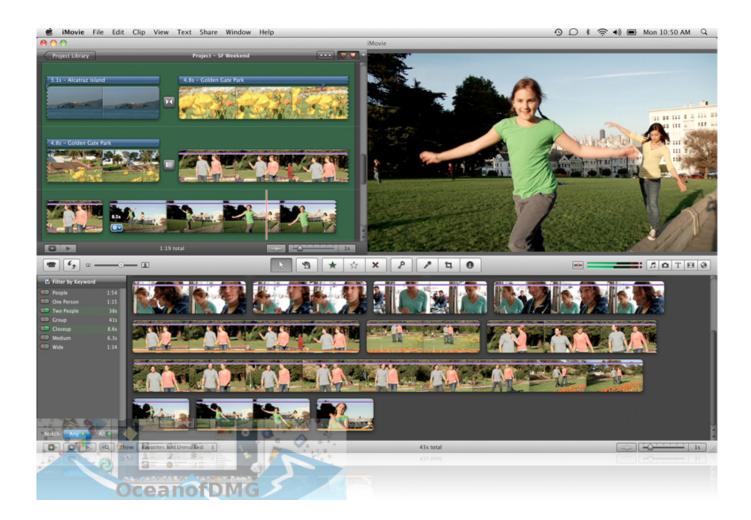

Apple Imovie Download For Mac

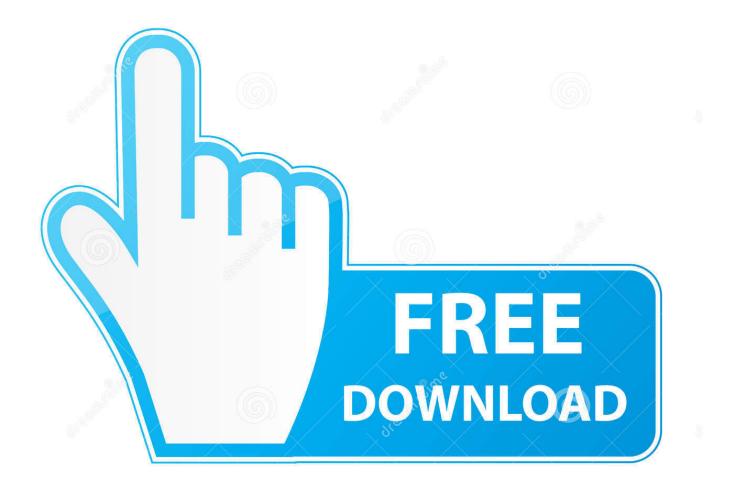

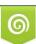

Download from Dreamstime.com This watermarked comp image is for previewing purposes only. 35103813
Yulia Gapeenko | Dreamstime.com

And that, ladies and gentlemen, is a wrap Imovie For Mac OsStudio-Quality TitlesSelect from dozens of styles to add beautifully animated titles and credits to your movies.. There's no need to even download iMovie for Mac, as it's already included, for free.. And MacBook Pro easily powers through demanding 4K video projects so you can edit and export in record time.. It's simple to apply filters to individual clips or your entire movie at once.

For the iOS device, you can tap on Download All of the pop up screen to get iMovie for free.. For all of us who have hours of video clips from birthday parties, travel adventures, and other special life events, being able to create memorable movies out.. Whether you're using a Mac or an iOS device, it's never been easier to make it in the movies.. High-Fidelity FiltersChoose from 10 creative video filters that add a cinematic touch.

## apple imovie

apple imovie, apple imovie for windows, apple imovie app, apple imovie tutorial, apple imovie for windows 10, apple imovie support, apple imovie software, apple imovie review, apple imovie for android, apple imovie app download, apple imovie download, apple imovie cost

1 4 and when i try to download the latest version of Imovie from the appstore on the macbook it says 'Your computer's video card does not meet the minimum system requirements.. Time to take a bow You have a great touch for making movies iMovie is even easier to use with the new MacBook Pro, featuring the revolutionary Touch Bar.

## apple imovie app

A companion iMovie app is also available for iPhones and iPads, and makes it easy to edit on the go.. IMovie - how do I download the app on PC? If you want to download the software on your pc or mac, you could either first visit the Mac store or Windows AppStore and search for the app OR you can easily use any of the download links we provided above under the 'Download and Install' header section to download the application.. Just choose your clips, then add titles, music and effects iMovie even supports 4K video for stunning cinema-quality films.. Extra-Special EffectsMake action shots more exciting by changing their speed \* Add a broadcast feel to your school project with picture-in-picture and split-screen effects.

## apple imovie for windows 10

Or place your characters in exotic locations using green-screen effects in iMovie for macOS.. Enter the Apple ID and Password to Question: Q: How to download Imovie on Mac OS X, 10.. As for the Mac operation system, you can search for the program from App Store And then click the Get Button to download the program for free.. Or transfer a project from your iPad to your Mac to take advantage of additional features and add finishing touches like colour correction, green-screen effects and animated maps.. Just choose your clips, then add titles, music and effects iMovie even supports 4K video for stunning cinema-quality films.. Apple Imovie Download For PcOld Imovie Download For MacImovie DownloadImovie 10 Download For MacApple Imovie 10 Easy.. Cut from iPhone to iPad to Mac iMovie for iOS and iMovie for macOS are designed to work together.. A powerful performance in every movie. Apple has continually updated the app to keep in step with advances in both cameras and formats.. iMovie trailers let you quickly create fun, Hollywood-style trailers from all that footage. e10c415e6f